- 13 ISBN 9787801729392
- 10 ISBN 7801729390

出版时间:2007-10

页数:317

版权说明:本站所提供下载的PDF图书仅提供预览和简介以及在线试读,请支持正版图书。

## www.tushu000.com

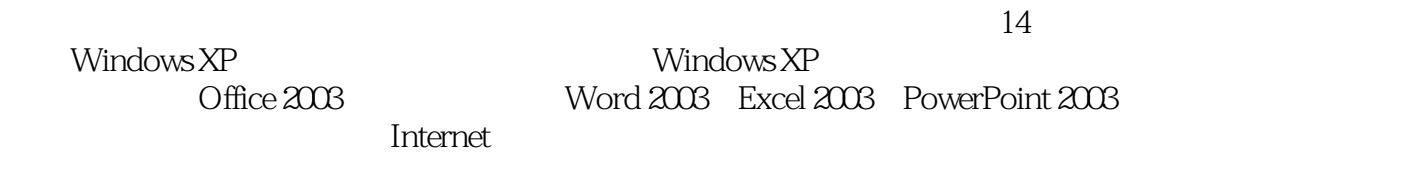

CD

## 第1章 电脑办公基础入门 1.1 初识Windows XP操作系统 1.1.1 启动Windows XP 1.1.2 认识Windows 1 1.1 Windows XP<br>XP 1.1 3 Windows XP 1.2  $1.23$   $1.24$   $1.3$   $1.31$   $1.32$   $1.32$  $1.4$   $1.41$   $1.42$   $1.43$  $1.5$  2 WindOWS XP  $2.1$   $2.1$   $2.1$  $21.2$  2.1.3  $22$  " "  $22.1$  " " 2.2.2 \* " 2.2.3 \* " 2.3  $231$   $232$   $233$   $234$   $235$  $232$ <br>  $236$ <br>  $25$ <br>  $261$ <br>  $261$ <br>  $262$ <br>  $263$ <br>  $263$ <br>  $263$ <br>  $263$ <br>  $263$ <br>  $263$ <br>  $263$  $2.43$  2.5  $2.5$   $2.51$   $2.52$   $2.53$  $26$  2.61 2.62 2.63 windows  $2.7$  3 Windows  $XP$  3.1  $3.1$  $31.2$   $31.3$   $31.4$   $32$  $321$ <br>  $322$ <br>  $325$ <br>  $332$ <br>  $332$ <br>  $341$ <br>  $342$ <br>  $341$ <br>  $342$ <br>  $342$ <br>  $342$ 件夹 3.2.4 复制文件或文件夹 3.2.5 移动文件或文件夹 3.2.6 创建快捷方式 3.3 管理文件和文  $331$   $332$   $333$   $334$  $335$   $34$   $341$   $342$  $343$   $35$   $4$   $41$   $42$  $421$   $422$   $423$   $43$ …… 5 Word 2003 6 Word 2003 7 Excel 2003 8 Excel 2003 a PowerPoint 2003 10 PowerPoint 2003 11 Internet 12  $13$  14

 $1$ 

本站所提供下载的PDF图书仅提供预览和简介,请支持正版图书。

:www.tushu000.com